## reStructuredText to LectureDoc<sup>2</sup> (rst2ld)

*rst2ld* enables the conversion of lecture slides authored in reStructuredText to LectureDoc2 format.

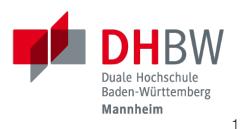

## **Getting Started - Setup a Project**

- 1. create a directory in which you want to store your slides; e.g., mkdir slides
- 2. change to the directory: cd slides
- 3. initialize git: git init
- 4. add the *LectureDoc2* and *restructuredTextToLectureDoc2* projects as submodules:
  - git submodule add https://github.com/delors/LectureDoc2
  - git submodule add
    https://github.com/delors/reStructuredTextToLectureDoc2

## **Getting Started - Optional**

- add a script to (automatically) generate slides (e.g., https://github.com/Delors/Lectures/blob/main/gen-slides.zsh)
- add docutils.conf when necessary (https://github.com/Delors/Lectures/blob/main/docutils.conf); i.e., if you have mathematical (.. math::) expressions in your slides and want to refer to a specific version of MathJax.
- 3. add **.gitignore** file with **\\*.rst.html** if you don't want to archive the generated web pages

## **Generating PDFs**

In general, PDFs are generated by converting the HTML files to PDFs using a browser. As of 2024, Safari has the best support for printing HTML to PDF (don't use the **Export as PDF...** feature; use **Print**  $\rightarrow$  **PDF**). Chrome works in most cases reasonably well, Firefox often fails miserably.

A script (https://github.com/Delors/Lectures/blob/main/gen-pdfs-from-slides.zsh) for generating PDFs using Safari (tested on Mac OS 14 (Sonoma)) is available. This script requires that LectureDoc is found in the LectureDoc2 subfolder. This script basically automates Safari by simulating user input. Hence, don't use your Mac while the script is running.